### **INGEST\_EVAL and CLONE\_SOURCETYPE**

Advanced pipeline configurations

**Richard Morgan Vladimir Skoryk**

Splunk

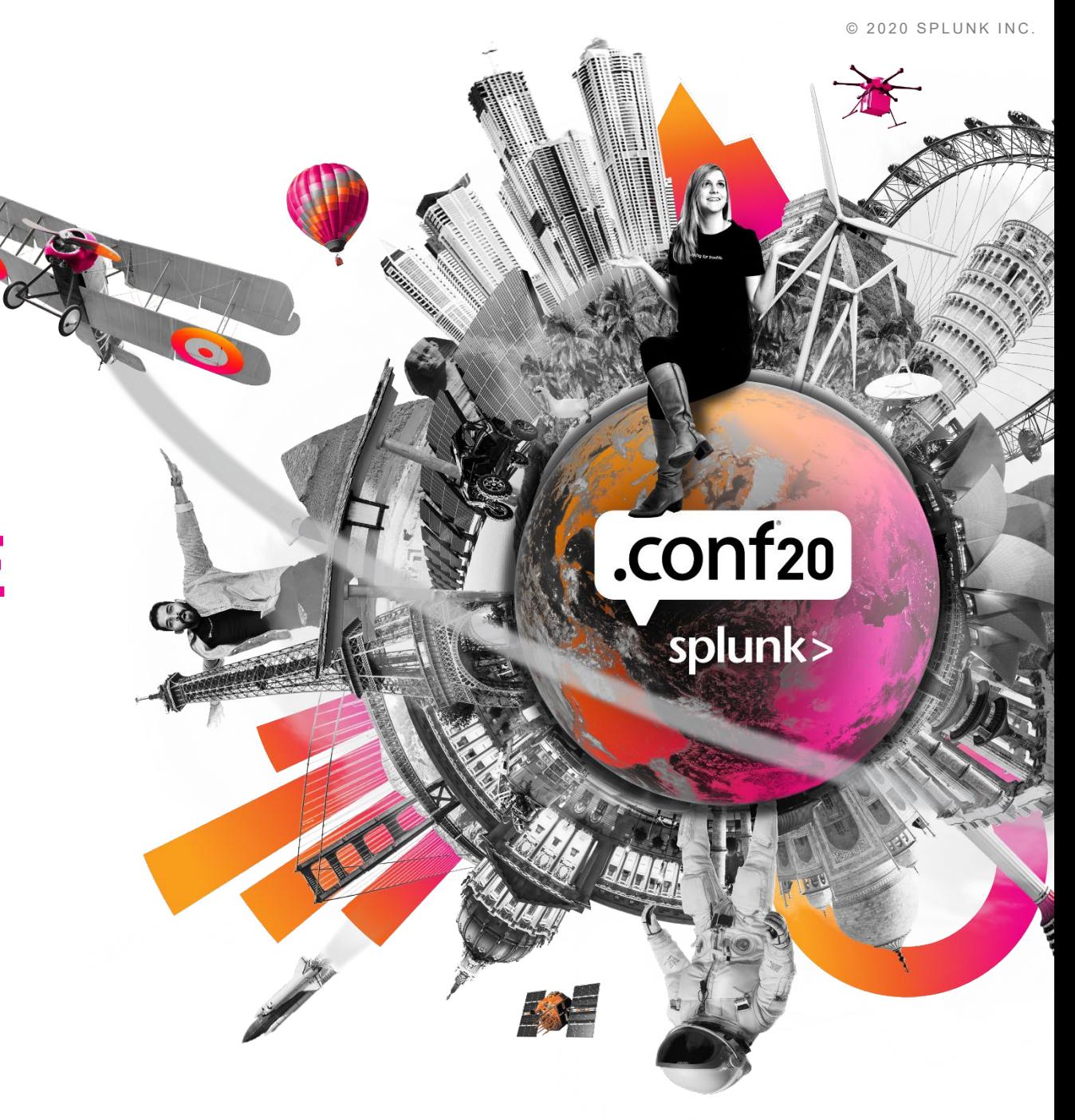

### **Forward-Looking Statements**

,,,,,,,,,,,,,,,,,,,,,,,,,,,,,,,

During the course of this presentation, we may make forward‐looking statements regarding future events or plans of the company. We caution you that such statements reflect our current expectations and estimates based on factors currently known to us and that actual events or results may differ materially. The forward-looking statements made in the this presentation are being made as of the time and date of its live presentation. If reviewed after its live presentation, it may not contain current or accurate information. We do not assume any obligation to update any forward‐looking statements made herein.

In addition, any information about our roadmap outlines our general product direction and is subject to change at any time without notice. It is for informational purposes only, and shall not be incorporated into any contract or other commitment. Splunk undertakes no obligation either to develop the features or functionalities described or to include any such feature or functionality in a future release.

Splunk, Splunk>, Data-to-Everything, D2E and Turn Data Into Doing are trademarks and registered trademarks of Splunk Inc. in the United States and other countries. All other brand names, product names or trademarks belong to their respective owners. © 2020 Splunk Inc.All rights reserved

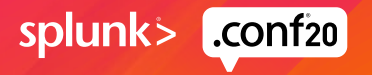

### **Who Are We?**

Veteran Splunkers

### **Richard Morgan Vladimir Skoryk**

- Principal Architect
- 6 years Splunker
- Full stack expert
- Data junkie and SPL addict
- Enjoys reverse engineering
- Located in London EMEA

- Principal PS Architect
- 7 years with Splunk PS
- Loves photography
- Lives at MIA

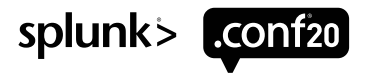

### **How splunkd Transforms Compare to DSP**

#### **DSP**

- GUI for pipeline design
- Debugging tools
- Supports SPL2
- Multiple integration points in / out
- Is the future

#### **Transforms**

- Apply EVAL logic on indexed fields
- Apply REGEX to events
- Implemented in splunkd

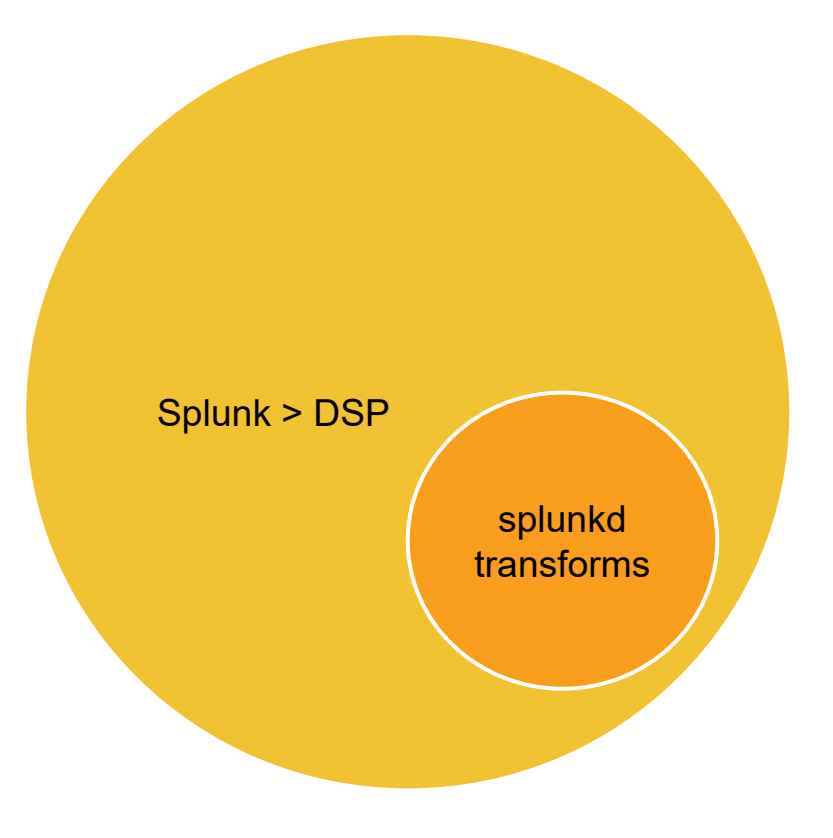

Splunkd transforms are a subset of the functionality found in DSP

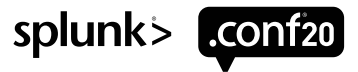

## **What Are Splunk Transforms?**

(how to suck eggs, don't worry we will be really fast!!!)

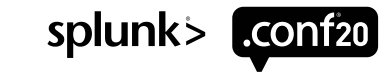

### **Transforms Apply Rules to Incoming Data**

- They are applied at on an indexer, heavy forwarder (and a UF if local indexing=true)
- They can be applied during event parsing (and at search time, but we are ignoring that)
- They can address and modify the *fields \_raw, host, sourcetype, source, etc*
- They can add, remove and modify user defined indexed fields from meta
- They can clone (make another copy of) an event
- They can route events out via S2S, syslog or TCP
- They can selectively delete/ drop events

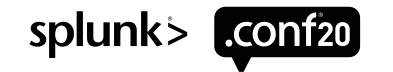

### **Splunkd's Major Transformation Options**

**INGEST\_EVAL** (7.2) - These allow you to address multiple fields, and provides the near full EVAL library from SPL into the ingestion process

**CLONE\_SOURCETYPE** (6.2) - A extension to REGEX that allows you to create a fresh new copy of an event in the data stream

**SED CMD** - This applies a SED command to your raw string to replace and mask data **REGEX** - These allow you apply regular expressions to extract text data and copy between the metadata keys / registers.

*Combine these transforms for synergy and profit!*

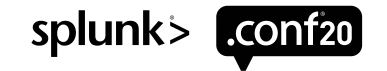

### **Functional Overlap Between Commands**

99% of what you want to do can be achieved with INGEST\_EVAL

INGEST\_EVAL has the greatest versatility and can mostly replace both SED\_CMD and REGEX by with its replace() function. However there are exceptions:

- 1) REGEX allows you to build variables names and set values, whereas INGEST EVAL only allows you to assign values to known names.
- 2) REGEX allows for repeated matching, but the eval replace command does not.
- 3) SED\_CMD also allows for repeated matching within the \_raw string.
- 4) REGEX uses a compiled REGEX library and is more efficient on resources

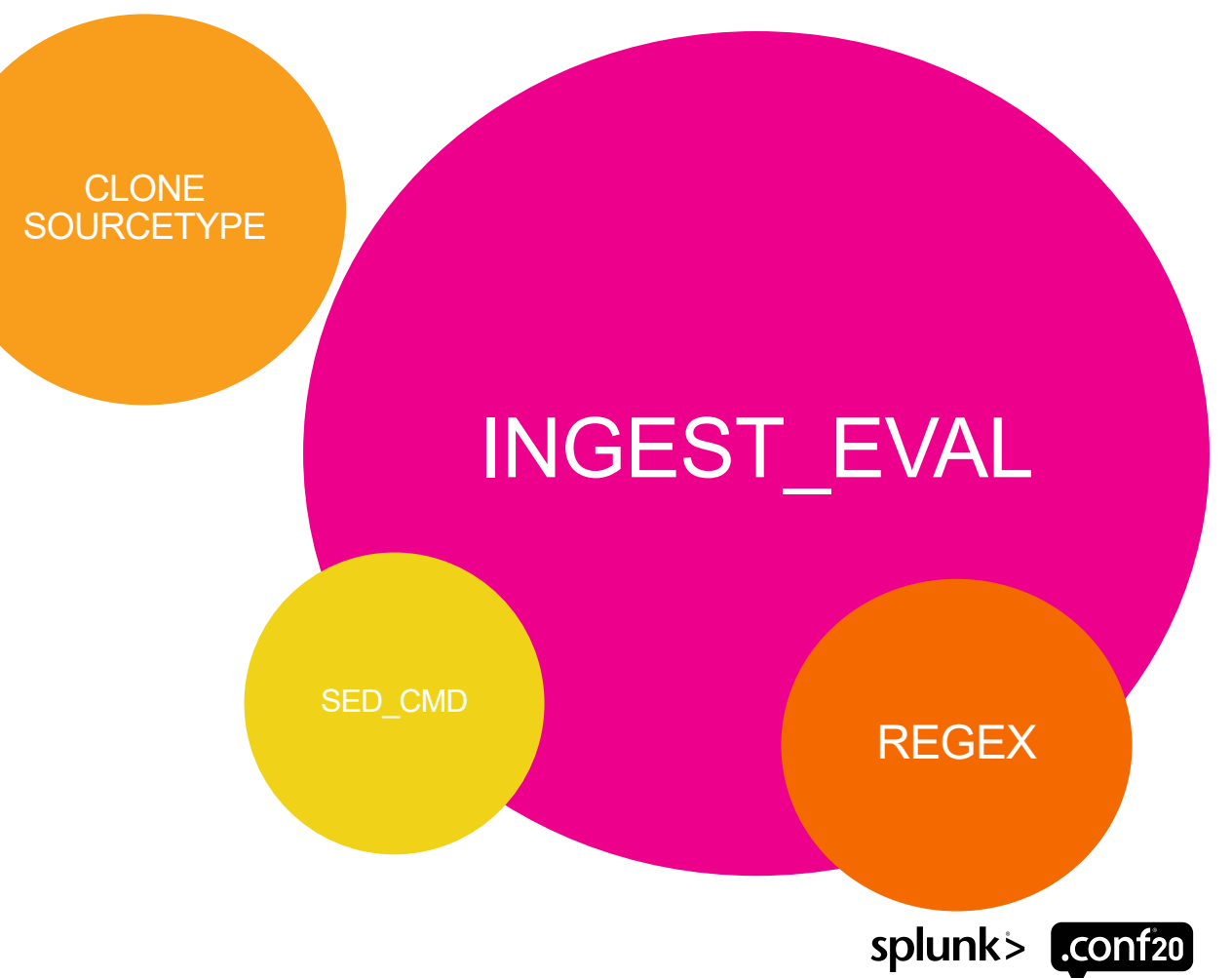

### **Default Keys You Can Read and Write To**

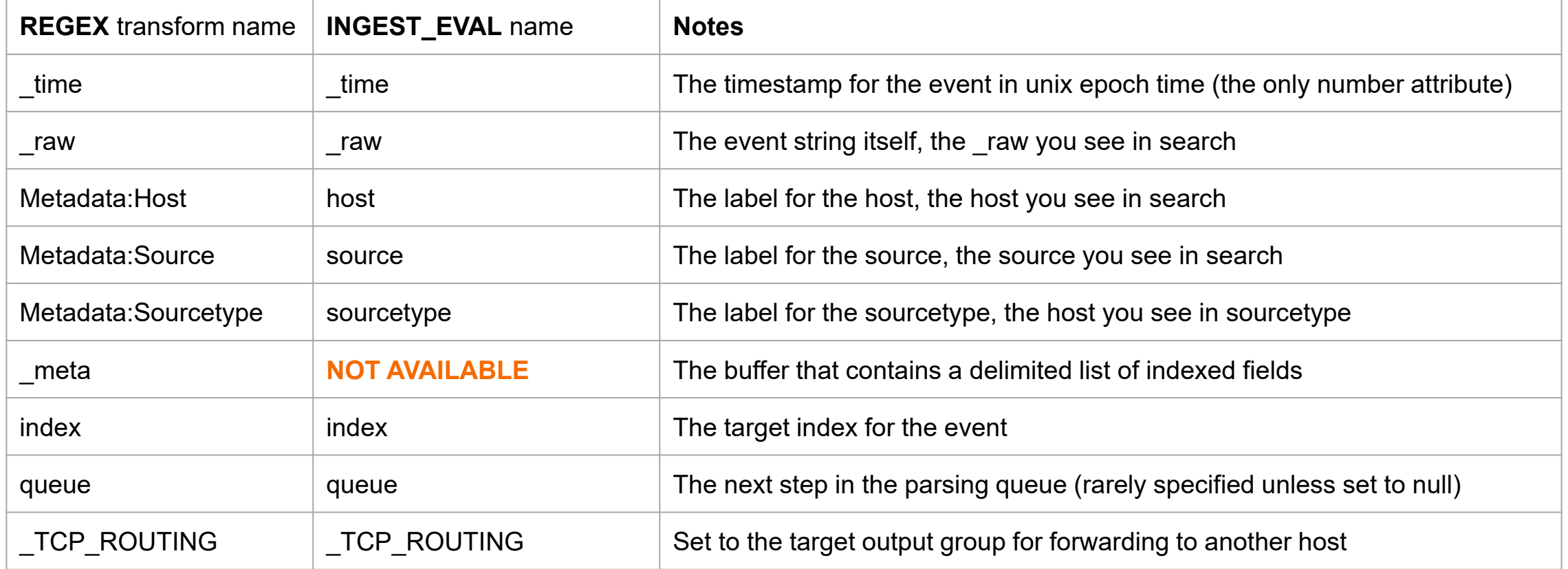

This is not an exhaustive list, other keys may exist, but are not necessarily useful

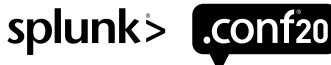

## **What Is the** *\_meta* **for?**

Flipping the hood on how indexed fields are put in the lexicon

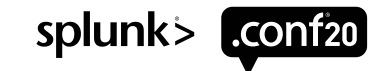

### **Cracking Open** *\_meta* **for Inspection**

**[regex\_copy\_meta\_to\_raw]** SOURCE\_KEY = **\_meta** DEST\_KEY = **\_raw**  $REGEX = (*)$  $FORMAT = $1$ 

To aid understanding of how indexed fields are added we will look inside the *\_meta* key

The transform on the LHS copies the contains of *\_meta* into *\_raw*

This allows the contents of *\_meta* can be viewed in search

This is an invaluable technique for debugging transforms

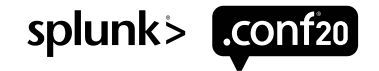

### **Looking Inside** *\_meta* **for splunkd.log Events**

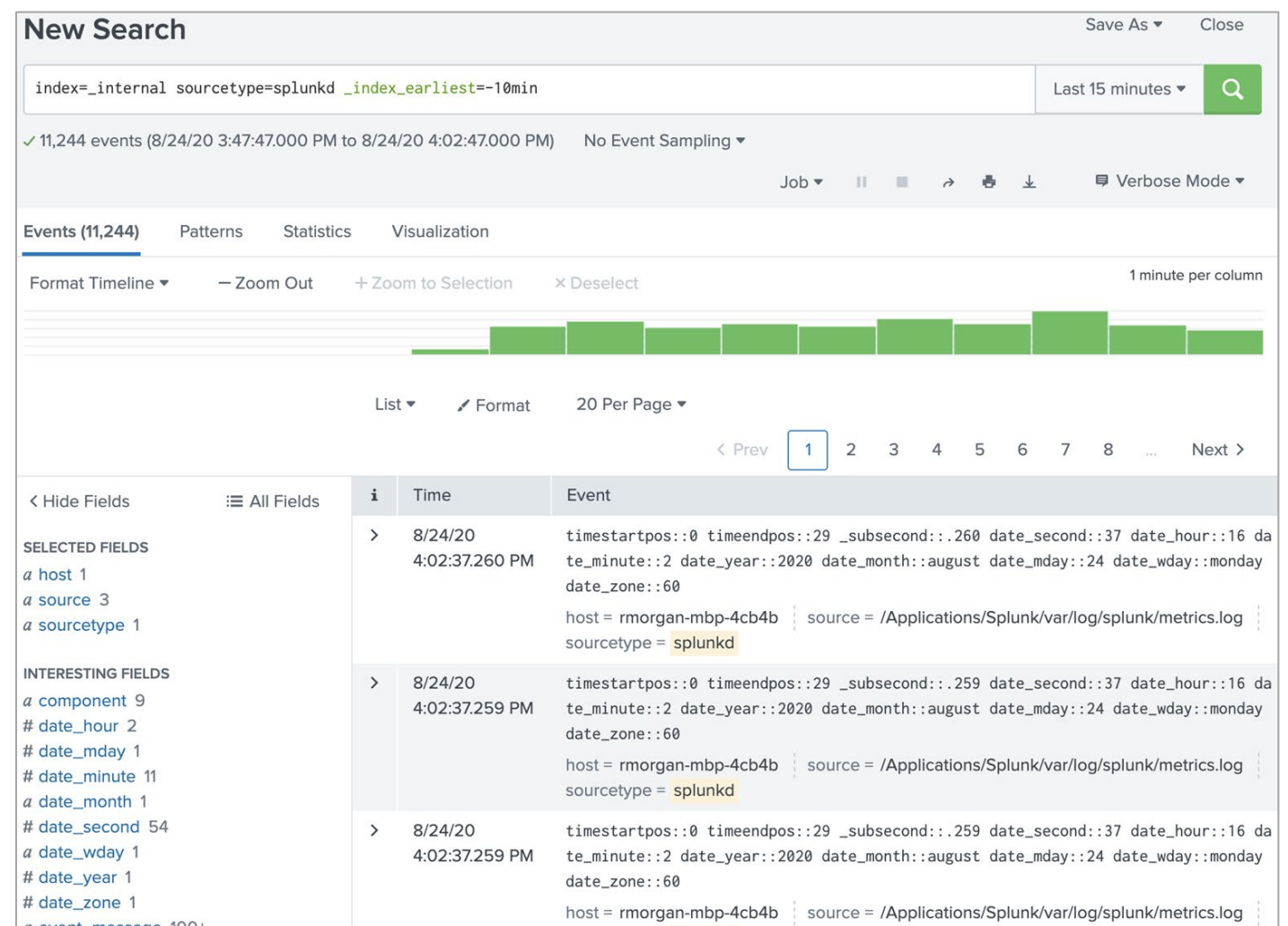

We have copied the *meta* field into *raw* for splunkd events using the transform on the previous slide. These fields become indexed fields.

We can see the default user defined indexed fields generated by splunk when reading log files (not included when ingesting via HEC)

Note that *punct* is yet to computed as it happens in the tokenization process at the point of indexing

Note that *subseconds* are implemented as via indexed fields.

The values of *date\_\** are fossils from splunk version 4

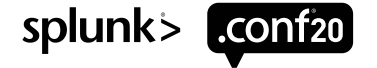

### **Looking Inside** *\_meta* **for disk\_objects.log Events**

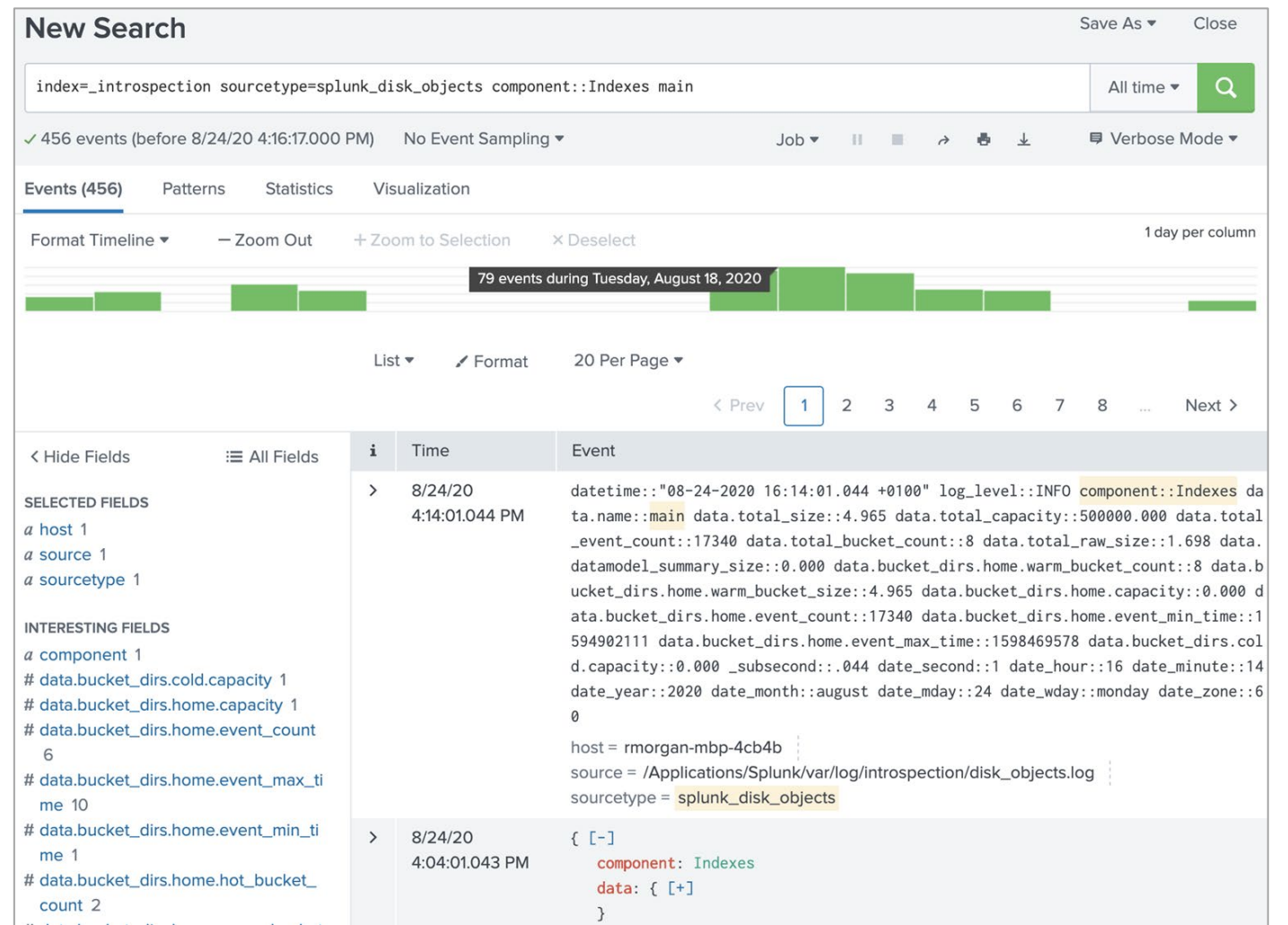

We have configured a transform that copies the contents of *\_meta*  to *raw* for some events encoded with INDEXED JSON. These values in *\_meta* become indexed fields.

We can see a see how JSON is transformed into attribute values held in the *meta* field.

We can also see the default values mentioned in the previous slide.

splunk>

### **Manipulating** *\_meta* **Field With REGEX**

# This appends two indexed fields to the \_meta field. If those fields exist, they become multi value

WRITE META = True  $FORMAT = abc::123 def::456$ 

# This overwrites the \_meta field and replaces it with just two indexed fields

 $DEST$  KEY = meta  $FORMAT = abc::123 def::456$ 

# This appends a single multi value field to meta FORMAT =  $mv$  field::1  $mv$  field::2

The original REGEX transform allowed for very simple manipulation of *meta*. You could only overwrite or add to it

It is not possible to selectively delete from *meta*, nor could you do any computation on the fields.

It is very easy to create a corrupted *\_meta* string when using REGEX to build them

However REGEX remains the primary way to extract data from events and write them into *\_meta*

REGEX transforms offer a REPEAT\_MATCH option

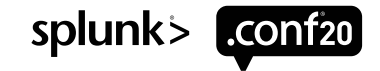

### **Manipulating** *\_meta* **With INGEST\_EVAL**

# This appends two fields  $abc$  def to  $\theta$  meta. It may create multi value fields if they already exist

INGEST EVAL =  $abc=123$ , def=456

# This appends to \_meta and will overwrite any existing values for xyz

INGEST EVAL =  $xyz:=789$ 

# This will delete the field abc from meta INGEST EVAL =  $abc:=null()$ 

INGEST\_EVAL is effectively a wrapper around *\_meta* that allows you to atomically manipulate the entries in the field

On the left we can see the basic operations for manipulating the entities in the *\_meta* string

In addition to this we have the (near) full library of EVAL expressions as found in SPL

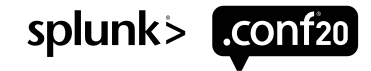

### **Tips for When Working with Transforms**

Use <u>Visual Studio Code</u> with the **Splunk Extension** to manage configs Instead of restarting Splunk, use the reload URL<http://localhost:8000/en-US/debug/refresh> Use index earliest and index latest to view recently ingested data Only develop on your laptop as messing with ingestion is **ultra dangerous** Use the  $[copy to meta]$  transform to debug Don't use "one shot**"** use "nom on**"** and enjoy the easter egg!

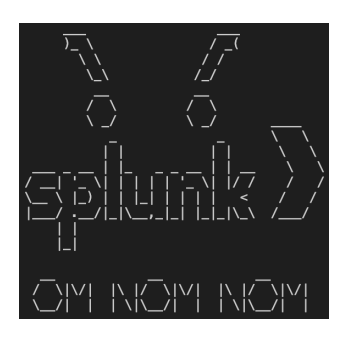

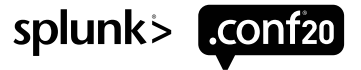

## **Advanced Pipeline Configurations**

**Ten** of them….Sorry we made you wait so long!

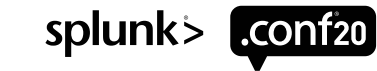

### **1. License Usage**

Splunk typically charges on an ingestion and some customers chose to bill their internal customers via this method as well

Typically people refer to *license\_usage.log* to compute and allocate the ingestion costs. However this is a pretty crude, and the searches are expensive

We can use INGEST EVAL to compute the string length for each event and write it to an indexed field where we can performance license calculation

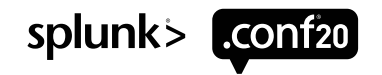

### **1. Add Event Length as Indexed Field**

#### **props.conf**

**# Thanks to "default" this configuration is applied to all sourcetypes and it adds an indexed field len of the event**

**# This is very useful for using with tstats to sum up all ingested data from any source very quickly**

**# We must try and make sure that this transforms is the last to be applied to event, otherwise it is possible that subsequent transforms may shorten or lengthen \_raw after it is computed.** 

[default]

```
TRANSFORM-z-last transform = add raw length to meta field
```
#### **transforms.conf**

# This transforms calls len() to determine the length of the string in raw and write the result to an **indexed field event\_length**

```
[add raw length to meta field]
INGEST EVAL = event length=len(raw)
```
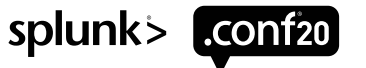

### **1. Using the Indexed Field Using tstats**

**| tstats** 

**sum(event\_length) AS total\_ingestion WHERE index=\* \_index\_earliest=-30d@d \_index\_latest=-1d@d BY sourcetype \_time span=1d@d | xyseries \_time sourcetype total\_ingestion**

Modify the example to split by other indexed fields like host and source, etc.

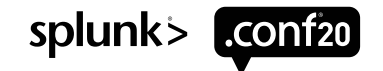

### **2. Data Estimation Pipeline Metrics Edition**

Prior to a net new data source being onboarded, additional context might be required to ensure sufficient compute and storage is available.

We can use INGEST\_EVAL and CLONE\_SOURCETYPE functionality to emit metrics events can describe the data coming in, original information does not need to be kept!

• Note, metric event takes *up to 150 bytes* of license

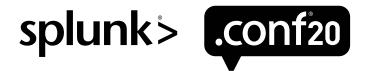

### **2. Data Estimation Pipeline Metrics**

#### **props.conf**

**# data comes in on this sourcetype** [v:orig:data] **# this configuration is universal, and** *can be reused* TRANSFORMS-enable estimate mode drop orig = v estimation set metrics, v estimation create metrics, v estimation drop orig

#### **# metrics of metadata are created on this sourcetype**

[v:estimate:pipeline] TRANSFORMS-set metric name =  $v$  estimation metric info

#### **transforms.conf**

```
# clone original data, will be transformed into metrics 
event 
[v estimation create metrics]
REGEX = (\cdot^*)CLONE SOURCETYPE = v:estimate: pipeline
```
#### **# create metadata about the event, preserve original attributes**

```
# these fields will become metric dimensions!
[v estimation set metrics]
INGEST EVAL = orig host=host, orig source=source,
orig sourcetype=sourcetype, orig index=index
```
**# we do not need to keep the original data, only want the metadata, let's drop** [v\_estimation\_drop\_orig] INGEST\_EVAL = queue="nullQueue"

**# format event into a metric, route it to appropriate metrics index** [v\_estimation\_metric\_info] INGEST\_EVAL = **index="data\_metrics",**  metric name="estimation mode", value=len( raw)

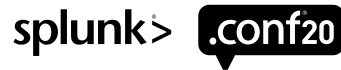

### **2. Data Estimation Pipeline Metrics**

**| mstats prestats=t max(\_value) avg(\_value) WHERE index=***data\_metrics* **AND metric\_name="estimation\_mode" BY orig\_sourcetype span=5m | timechart max(\_value) avg(\_value) BY orig\_sourcetype**

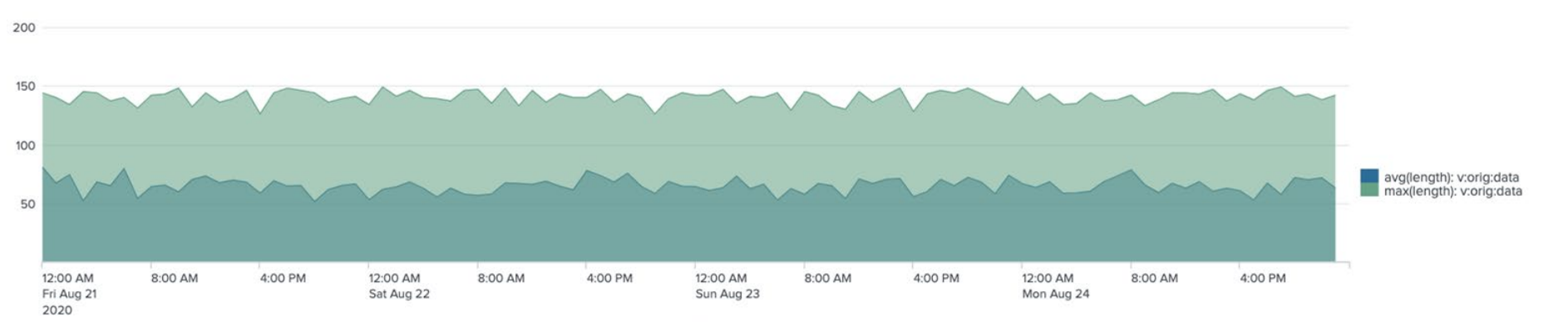

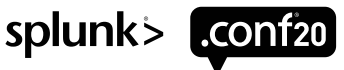

### **3. Selective Routing to Other Destinations**

Sometimes data needs to be shared with other destinations, Splunk or 3rd party systems.

Use cases can require *all* or *subset* of data to be shared. **INGEST\_EVAL** can be used to control data routing groups.

Tip: For advanced routing pipelines, see **Splunk Data Stream Processor (DSP)**

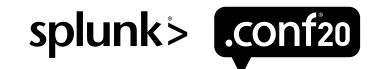

### **3. Selective Routing to Other Destinations**

#### **props.conf**

```
# data comes in on this sourcetype
[v:interesting:data]
TRANSFORMS-example data route = v sample route buttercup bu
```
#### **transforms.conf**

**# if event data host is from** *buttercup1* **OR** *buttercup2* **# route data to Splunk Cloud, otherwise send it to onprem indexers** [v sample route buttercup bu] INGEST\_EVAL = **\_TCP\_ROUTING**=if(match(host, "buttercup[12]"), "**splunkcloud\_indexers**", "splunk\_onprem\_indexers")

#### **outputs.conf**

[tcpout] defaultGroup = splunk\_onprem\_indexers

**# this output group routes data to Splunk Cloud** [tcpout:splunkcloud\_indexers] server = inputs.buttercup.splunkcloud.com:9997

#### **# this output group keeps data on-prem** [tcpout:splunk\_onprem\_indexers]  $s$ erver = 10.10.10.10:9997

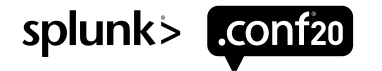

### **4. Manage Conflicting Time Formats**

Any well curated splunk instance will use sourcetype to accurate identify the event format timestamp

However occasionally collisions occur in a single sourcetype where there are conflicting date stamps. An example of such data is shown on the RHS

Traditionally the solution is to use *datetime\_config.xml* and hope for the best or roll your own

**INGEST\_EVAL** offers a new approach of using *strptime() function*

#### **mutliplexed\_datetime\_formats.log**

```
Fri Aug 21 20:39:18 2020 splunk> We enjoy breaks more than Unions
20:42:36 20-08-21 splunk> I gotta fever, and the only cure is MOAR LICENSE!
20:46:49 20-08-21 splunk> All batbelt. No tights.
2020-08-21 21:02:08 splunk> Finding disturbances in the Force before the Jedi 
Masters
Wed Aug 26 13:38:47 2020 splunk> These are the droids you are looking for
Wed Aug 26 13:57:24 2020 Splunk> Take the sh out of IT.
Wed Aug 26 14:00:21 2020 Splunk> Winning the War on Error
Wed Aug 26 14:01:37 2020 Splunk> See your world. Maybe wish you hadn't.
2020-08-26 14:05:52 Splunk> Be an IT superhero. Go home early.
14:24:50 20-08-26 Splunk> Winning the War on Error
2020-08-26 14:45:14 splunk> More flexible than an Olympic gymnast.
2020-08-26 14:57:46 splunk> Finding your faults, just like mom.
2020-08-26 15:04:27 Splunk> The IT Search Engine.
15:11:32 20-08-26 Splunk> Take the sh out of IT.
Wed Aug 26 15:13:01 2020 Splunk> see the light before you tunnel
Wed Aug 26 15:30:55 2020 splunk> don't get caught up in the game of pwns
15:33:06 20-08-26 splunk> We line break for regular expressions
15:37:49 20-08-26 splunk> ""\. nuff said.
2020-08-26 15:41:32 splunk> These are the droids you are looking for
15:49:09 20-08-26 splunk> IT like you mean it
2020-08-26 15:54:34 splunk> These are the droids you are looking for
Wed Aug 26 15:55:53 2020 Splunk> Needle. Haystack. Found.
2020-08-26 16:03:06 Splunk> I like big data and I cannot lie.
16:13:14 20-08-26 splunk> ""\. nuff said.
2020-08-26 16:13:27 Splunk> see the forest, and the trees
```
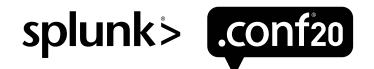

### **4. Configuration to Demultiplex Conflicting Time Formats**

#### props.conf

[demutliplexed\_datetime\_formats]

DATETIME\_CONFIG = CURRENT

TRANSFORMS-extract\_date = demultiplex\_datetime

#### transforms.conf

[demultiplex datetime] **# add fall-through case to set custom date or route "unknown" data to special quarantine index**

INGEST EVAL= time=case(isnotnull(strptime( raw, "%c")), strptime( raw, "%c"), isnotnull(strptime( raw, "%H:%M:%S %y- $\overline{m}$ -%d")),strptime(raw, "%H:%M:%S %y-%m-%d"), isnotnull(strptime(raw, "%Y-%m-%d %H:%M:%S")), strptime(raw, "%Y-%m-%d %H:%M:%S"))

In this example we initially set the time of the event to be the current time. After this we use a transform to try and replace that time by testing the known time formats using a case statement and pick the first that matches.

This is not very computationally efficient as we are invoking strptime multiple times, but we are able to get the answer in a single invocation of INGEST\_EVAL.

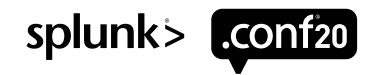

### **5. Extract Time and Data From File Name**

Sometimes the date and time files are split up and need to be rejoined for date parsing.

Previously we would need to use *datetime\_config.xml* and hope for the best or roll your own.

With **INGEST\_EVAL** we can tackle this problem more elegantly

The RHS shows an examples of such an output

(base) rmorgan-mbp-4cb4b:compound\_date\_time rmorgan\$ ls -l total 152

-rw-r--r-- 1 rmorgan wheel 1052 17 Aug 22:15 2020-08-17.log -rw-r--r-- 1 rmorgan wheel 808 17 Aug 22:15 2020-08-18.log -rw-r--r-- 1 rmorgan wheel 891 17 Aug 22:15 2020-08-19.log -rw-r--r-- 1 rmorgan wheel 932 17 Aug 22:15 2020-08-20.log -rw-r--r-- 1 rmorgan wheel 9063 21 Aug 20:19 2020-08-21.log -rw-r--r-- 1 rmorgan wheel 8692 21 Aug 20:19 2020-08-22.log

(base) rmorgan-mbp-4cb4b:compound\_date\_time rmorgan\$ head -10 2020- 08-17.log

01:23:11 splunk> Digs deeper than a jealous spouse. 03:42:27 Splunk> Be an IT superhero. Go home early. 04:07:08 splunk> More flexible than an Olympic gymnast. 04:24:47 splunk> Walking War Room!! 04:30:41 Splunk> see the light before you tunnel 06:10:07 Splunk> data with destiny 06:29:28 splunk> More flexible than an Olympic gymnast. 06:52:00 splunk> ""\. nuff said. 07:52:59 Splunk> Take the sh out of IT. 08:44:00 Splunk> See your world. Maybe wish you hadn't.

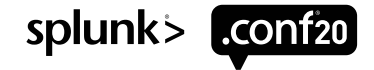

### **5. Combine Source and \_raw to Create Date Stamp**

#### **props.conf**

[compound\_date\_time]

DATETIME CONFIG = CURRENT

TRANSFORMS-get-date = construct\_compound\_date

SHOULD LINEMERGE = false

```
LINE BREAKER = (|\n\rangle r]+)
```
#### **transforms.conf**

**# use regex replace to pop out the date form the source, append on the first 10 chars from \_raw and then run**  through strftime and assign the result to time. If the eval fails to execute time is not updated and the **previously set CURRENT time will remain**

[construct\_compound\_date]

INGEST EVAL= time=strptime(replace(source,".\*/(20\d\d\-\d\d\-\d\d)\.log","\1").substr( raw,0,10),"%Y-%m- $8d$  $8H$ :  $8\overline{M}$ :  $8S$ ")

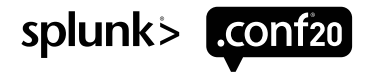

### **6. Event Sampling**

Consider you have a web server generating **1000's** events per second, we only care about errors, and the ratio of errors to OK. We can sample the OK, and provide high resolution for errors

Also a great way to route *subset* of data to a TEST, DEV, or UAT environments!

• ..when combined with selective routing example

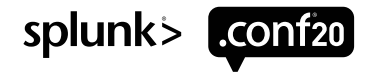

### **6. Event Sampling**

#### **props.conf**

**# data comes in on this sourcetype** [v:orig:data] TRANSFORMS-sample\_200\_data = v\_sample\_200\_data

#### **transforms.conf**

**# will look for events with status code 200 AND random number not equal to zero # if true, drop the data # if false, example will keep** *\*roughly\** **one event out of 100** [v\_sample\_200\_data] INGEST\_EVAL = queue=if(match(\_raw, "status=200") AND (**random()%100)!=0**, "**nullQueue**", "**indexQueue**")

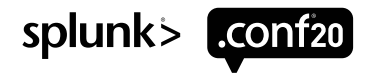

### **7. Dropping Fields from INDEXED\_CSV**

Both *INDEXED\_CSV* and *INDEXED\_JSON* is very cool but it creates indexed fields for every column or element which can inflate your TSIDX size that increases disk usage.

Sometimes we would like a subset of these fields for fast search but have the remaining available via schema on the fly.

*primary\_key,primary\_value,repeated\_field,random\_nonsense,long\_payload* 0,285719,same silly value,98e41eba-90d4-4820-ac24-0b8135072857,splunk> this way: Run-D.M.C. 1,282189,same silly value,f86517cb-7a96-4363-9d50-6e890611827a,splunk> We enjoy breaks more than Unions 2,775074,same silly value,4e98b505-bd8d-49c0-8f7b-c889905350b3,splunk> this way: Run-D.M.C. 3,883007,same silly value,0ac163c5-f78e-4d20-8dba-b3c9f576f3dc,splunk> The mars rover of the IT landfill. 4,904525,same silly value,3ced7433-aaf0-4f5c-ac26-1c9b3b1cdb8f,splunk> The mars rover of the IT landfill. 5,939794,same silly value,46390cae-fd48-4a4e-a550-883f012e6145,splunk> We enjoy breaks more than Unionsers 7,183164,same silly value,b3cd4a3e-b2a2-46b7-938f-352009e6d420,Splunk> The IT Search Engine. 8,636841,same silly value,88903bf1-ed92-4120-ba4e-16c977318e07,splunk> this way: Run-D.M.C. 9,724250,same silly value,e03375dd-53a4-4a24-8356-c6c6ab097d51,Splunk> The Notorious B.I.G. D.A.T.A. 10,515046,same silly value,1e952330-7e52-4f9a-99d7-f9f72399c148,Splunk> Australian for grep. 11,492531,same silly value,3ace4c1a-e09c-4da2-83d3-be3dff566ca0,splunk> Walking War Room!! 12,869021,same silly value,447b350c-9a56-4848-bc95-7e479d75b2b7,splunk> Digs deeper than a jealous spouse. 13,821334,same silly value,2036fa19-e2a8-480b-9b09-df85e08b1696,splunk> Show me your logs 14,385989,same silly value,522e36bb-1c8f-4279-94e5-6c7cb72147bd,Splunk> All batbelt. No tights. 16,925553,same silly value,f99ae57a-24e2-4b0b-b45c-e3259ad0e5de,Splunk> The IT Search Engine. 17,583905,same silly value,cb77de52-f021-46ba-b22d-0ee35c8aac4f,splunk> Show me your logs 18,237347,same silly value,4266d252-a616-4492-b8e9-17f18146746c,Splunk> Take the sh out of IT. 19,570619,same silly value,436e610d-e8a2-4890-8868-dbd9f2a98278,Splunk> 4TW 20,970552,same silly value,1099bf0e-c7e7-45d2-be20-2fa2581451e5,splunk> Walking War Room!! 21,872840,same silly value,edf64f2f-0985-4e00-9ce0-2023dd6be07d,Splunk> The IT Search Engine. 22,155976,same silly value,1a43ca31-1f1c-425d-89a2-c6aa3584b607,splunk> More flexible than an Olympic gymnast.

**useless\_columns.csv**

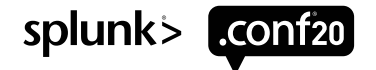

### **7. Drop Indexed Fields, Replace With regex**

#### **props.conf**

[reduced\_columns]

DATETIME\_CONFIG = CURRENT

INDEXED\_EXTRACTIONS = CSV

TRANSFORMS-drop\_fields = drop\_useless\_fields

EXTRACT-removed-columns =  $[\hat{a}, +, +, +, +, +, +, +, +, +, +,$  (?<random\_nonsense> $[\hat{a}, +, +, +, +, +, +, +]$ ), (?<long\_payload> $[\hat{a}, +, +, +, +, +, +, +]$ 

#### **transforms.conf**

[drop useless fields]

**# note the := syntax**

INGEST\_EVAL = repeated\_field:=null(), random\_nonsense:=null(), long\_payload:=null()

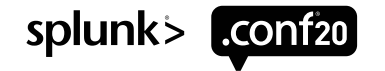

### **8. Export and Import Data From Splunk**

Sometimes you would like to bulk export data from an existing Splunk index and reingest on your laptop for development

This pattern allows you to run a search that extracts data from an install via CSV export and import it again via a specific sourcetype.

This is achieved by creating a "protocol" for encoding via search, and then decoding via transforms.

Note that version this does not reparse data or does it carry any indexed fields across.

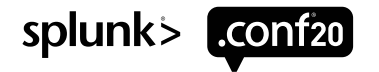

### **8. Export Data Into Export Format**

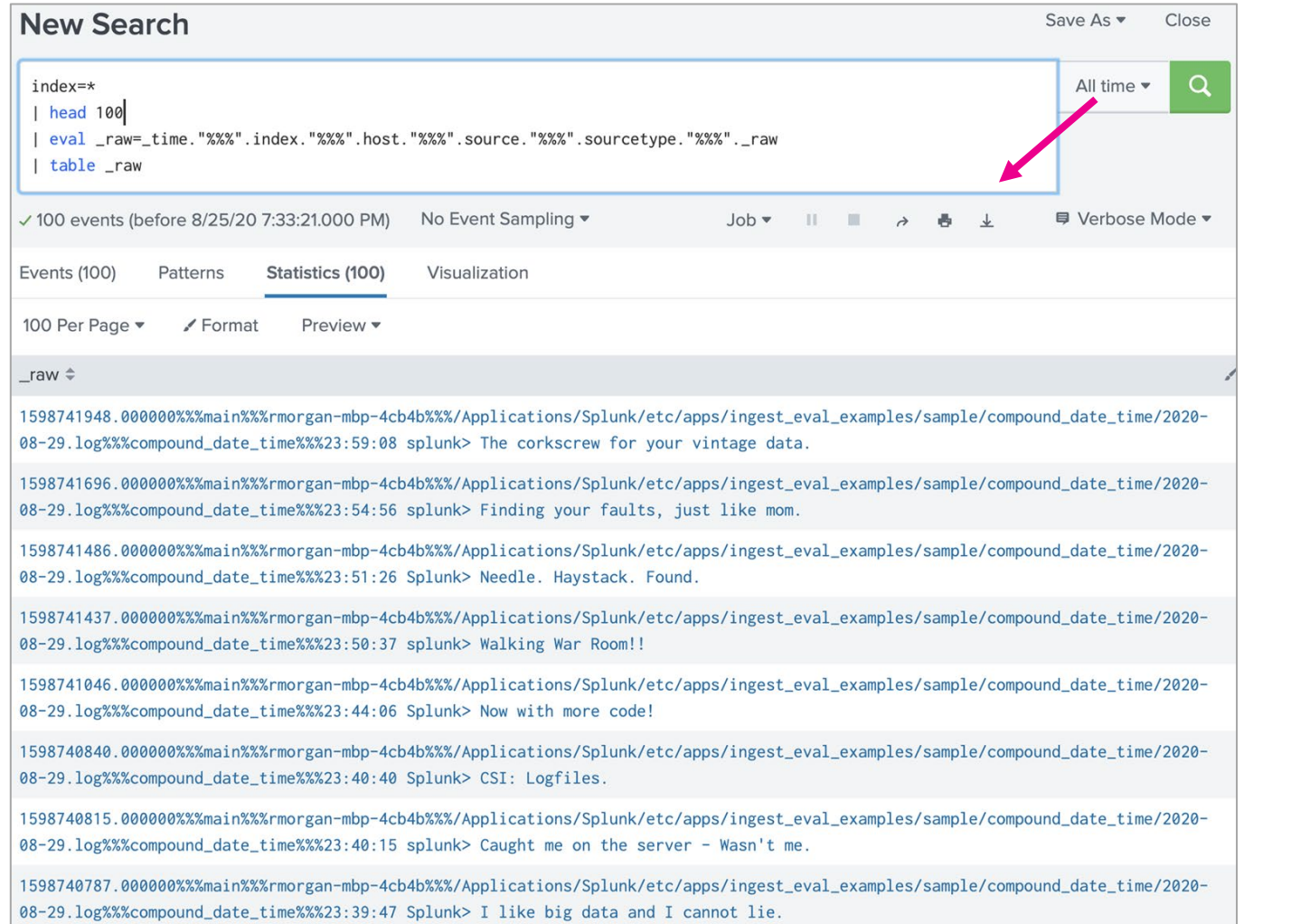

The screen host on the LHS shows 100 events encoded by search into a single column table and ready for export via CSV.

The "protocol" uses a %%% as a separator and we order it as index, host, sourcetype, source and then *\_raw*.

We assume that the % character is only found in *\_raw* to optimize our REGEX statement.

#### Copy and paste version of the search in the image:

index=\* | eval

\_raw=\_time."%%%".index."%%%".host."%%%".source."%%%".sourcetype."%%%". \_raw | table \_raw

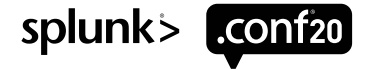

#### **props.conf**

```
[import data]
DATETIME_CONFIG = CURRENT
TRANSFORMS-extract-metadata = drop header, extract metadata copy to meta, reassign meta to metadata,
remove_metadata_from_raw
# Splunk encodes quotes for CSV output, we need to undo this
SEDCMD-strip double quotes = s/""/"/q
```
#### **transforms.conf**

```
[drop_header]
# the header field form a Splunk CSV export starts with the first row being named after the header _raw. We want to 
drop these
INGEST EVAL = queue=if( raw=""\,raw\,"", "nullQueue", queue)
[extract metadata copy to meta]
# we use REGEX to pop out the values for index, host, sourcetype & source, we then write them to temporary variables 
in _meta. We assume that % is not found in the primary keys to optimize the REGEX
# alternatively, this can be done using INGEST_EVAL and split() function!
SOURCE_KEY=_raw
WRITE META = trueREGEX = \n\cdot " \cdot d + (?\cdot \cdot d + ?%%%(\mid \cdot \mid s + s%%(\mid \cdot \mid s + s + s)%%%(\mid \cdot \mid s + s + s + s + sFORMAT = my_index::"$1" my_host::"$2" my_source::"$3" my_sourcetype::"$4"
```
[reassign\_meta\_to\_metadata]

```
# copy the temporary user defined fields into the primary metadata locations and then delete the temporary fields
INGEST_EVAL = host:=my_host, source:=my_source, index:=my_index, sourcetype:=my_sourcetype, my_host:=null(),
my_source=null(), my_index:=null(), my_sourcetype:=null()
```
[remove\_metadata\_from\_raw] # extract the raw field from the protocol and write back to raw INGEST\_EVAL =  $\frac{1}{2}$ raw=replace(\_raw, "^[^%]+%%%(?:[^%]+)%%%(?:[^%]+)%%%(?:[^%]+)%%%(?:[^%]+)%%%(.\*)\"","\1")

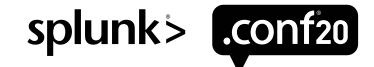

### **9. REGEX Indexed Field Extraction**

By default Splunk ingests data with its universal indexing algorithm which is a general-purpose tokenization process based around major and minor breakers.

However some log data is in a consistently named with value attribute pairs and in this instance, we can use REGEX transforms with **REPEAT\_MATCH = true** to implement something similar to "INDEXED\_CSV" and "INDEXED\_JSON" but for logs.

We disable major breakers and write REGEX expressions that find value attribute pairs in the following forms  $a = "b", a=b, a = 'b"$  and write out  $a::b$  into *meta* to create an indexed field with the name "a" and value "b"

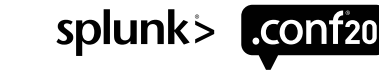

### **9. Example of a "Well Formed" Log File**

Each of the value attribute pairs can be convert via a REGEX transform to indexed fields. Lots of log files follow this pattern, including the splunkd **metrics.log**

2020-08-26 16:34:14 group=no\_quotes average=0.19585154741998068 group='single quotes' 2020-08-27 03:08:24 sum=8778 group="double quotes" 2020-08-27 17:07:50 average=0.4927135575360 name=no\_quotes group="double quotes" sum=9288 2020-08-28 02:24:03 group='single quotes' label=no\_quotes 2020-08-28 13:59:41 average=0.9929766028504498 name="double quotes" 2020-08-29 16:24:52 label=no\_quotes name='single quotes' 2020-08-29 16:48:54 average=0.057624992829093724 sum=9092 sum=7238 2020-08-30 01:42:15 sum=6435 average=0.3208281756906822 average=0.5810043305482762 2020-08-31 05:06:31 name='single quotes' label=no\_quotes

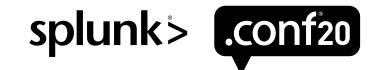

#### **props.conf**

**# this sourcetype is an example for how we can use REPEAT\_MATCH and regex to automatically extract fields from log files** [indexed\_log] TIME FORMAT =  $8Y-8m-8d$   $8H:8M:8S$  $SHOULD$  LINEMERGE = false LINE BREAKER =  $(|\nabla \cdot \mathbf{r}|)$ 

TRANSFORMS-extract indexed fields = regex extract doubled quoted av pairs, regex extract single quoted av pairs, regex extract unquoted av pairs

#### **transforms.conf**

**# this regex finds single quoted attribute value pairs, ie the form a="b", and appends them to \_meta** [regex\_extract\_doubled\_quoted\_av\_pairs] SOURCE  $KEY = raw$ REGEX = \s([a-zA-Z][a-zA-Z0-9 -]+)="([^"]+)" REPEAT MATCH = true  $FORMAT = $1::"$2"$ WRITE META = true

**# this regex finds single quoted attribute value pairs, ie the form a=b, and appends them to \_meta** [regex\_extract\_unquoted\_av\_pairs] SOURCE  $KEY = raw$ REGEX = \s([a-zA-Z][a-zA-Z0-9 -]+)=([^\s"',]+) REPEAT MATCH =  $true$  $FORMAT = $1::"$2"$ WRITE META = true

**# this regex finds single quoted attribute value pairs, ie the form a='b', and appends them to \_meta** [regex extract single quoted av pairs] SOURCE  $KEY = raw$ REGEX = \s([a-zA-Z0-9 -]+)='([^']+)' REPEAT MATCH = true  $FORMAT = $1::"$2"$ WRITE META = true

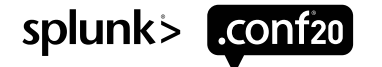

### **9. Accessing Our Dynamically Created Fields**

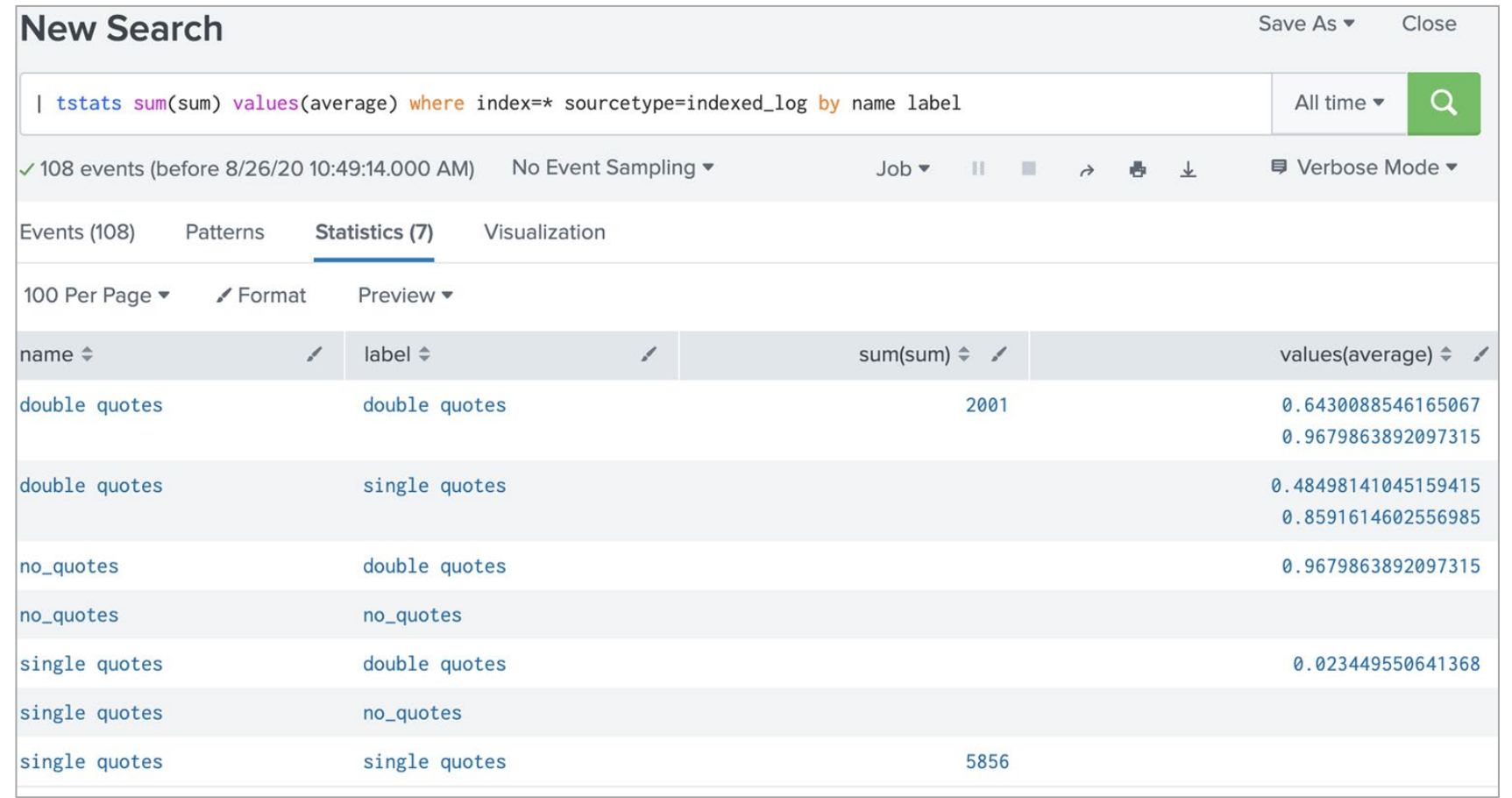

With the fields automatically converted into indexed fields via REGEX we can do computation on our log file entirely with **tstats** providing high speed computation.

Note how over precision in the numeric values will bloats the size TSIDX file due to high cardinality.

When dealing with high precision metrics indexes are superior as they store numbers as numbers.

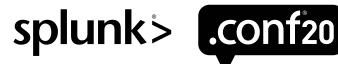

### **10. Complex Selective Encryption Routing**

There is often a need to obfuscate the data prior to storage in Splunk, but in some scenarios still give a possibility to reverse the obfuscation.

Concept of a low and high security index can be had, where general reporting occurs on obfuscated *"low security"* dataset, but for select few access to *"high security"* data set can be granted to perform the "reversal".

Also allow for different retentions, where for first 30 days reversal is possible, however, post that the reversal key is removed.

Think compliance and regulatory use-cases, especially in financial and health industries, also **GDPR** use-cases in EU.

Use of **INGEST\_EVAL** and **CLONE\_SOURCETYPE** makes this possible!

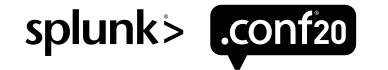

### **10. Complex Selective Encryption Routing**

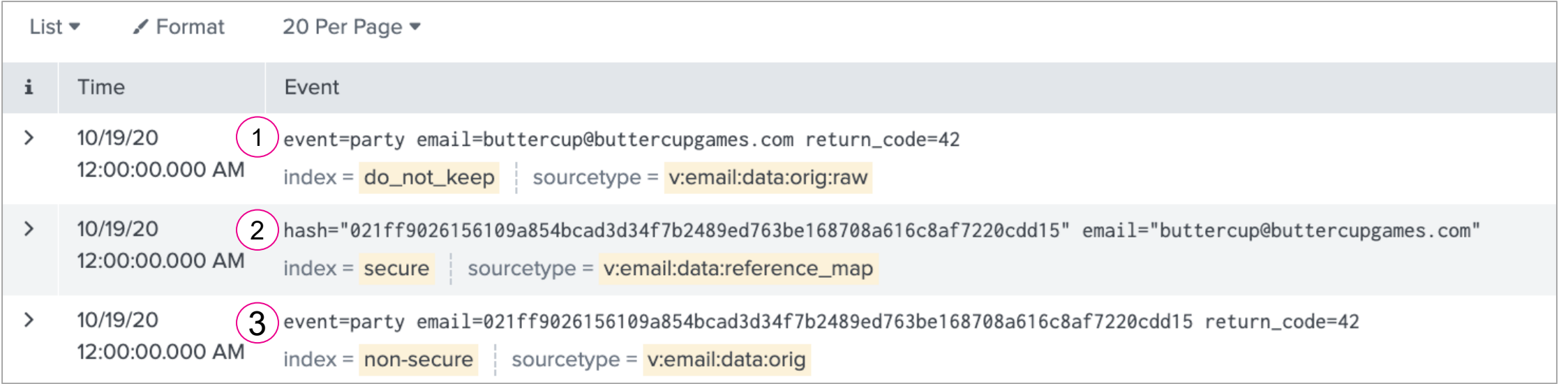

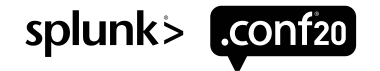

### **10. Complex Selective Encryption Routing**

#### **props.conf**

**# data comes in on this sourcetype** [v:email:data:orig] TRANSFORMS-clone data = v hash make clone, v hash make mask

#### **# map reference data is created here** [v:email:data:reference map] TRANSFORMS-make map reference =  $v$  hash make map reference

#### **transforms.conf**

**# this will clone the event for future processing as reference map event** [v\_hash\_make\_clone]  $REGEX = (. \star )$ CLONE SOURCETYPE =  $v:$ email:data:reference map

**# this will re-write raw to replace email with sha256 hash for** *"low security"* **index** [v\_hash\_make\_mask] INGEST EVAL = **email hash=sha256(replace( raw, "^(.\*)email=(\S+)(.\*)\$", "\2")), raw=replace( raw, "^(.\*email)=(\S+)(.\*)\$", "\1=".email\_hash."\3")**

```
# this transform routes data, and emits reference map _raw for "high security" index
[v_hash_make_map_reference]
INGEST_EVAL = index=secure, queue=if(match(_raw, "email="), "indexQueue", "nullQueue"), email_hash=sha256(replace(_raw, 
"^(.*)email=(\S+)(.*)$", "\2")), _raw="hash=\"".email_hash."\" email=\"".replace(_raw, "^(.*)email=(\S+)(.*)$", "\2")."\""
```
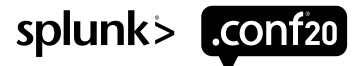

### **All The Examples and Sample Data Can Be From This Deck Can Be Found at**

**https://github.com/silkyrich/ingest\_eval\_examples**

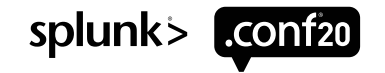

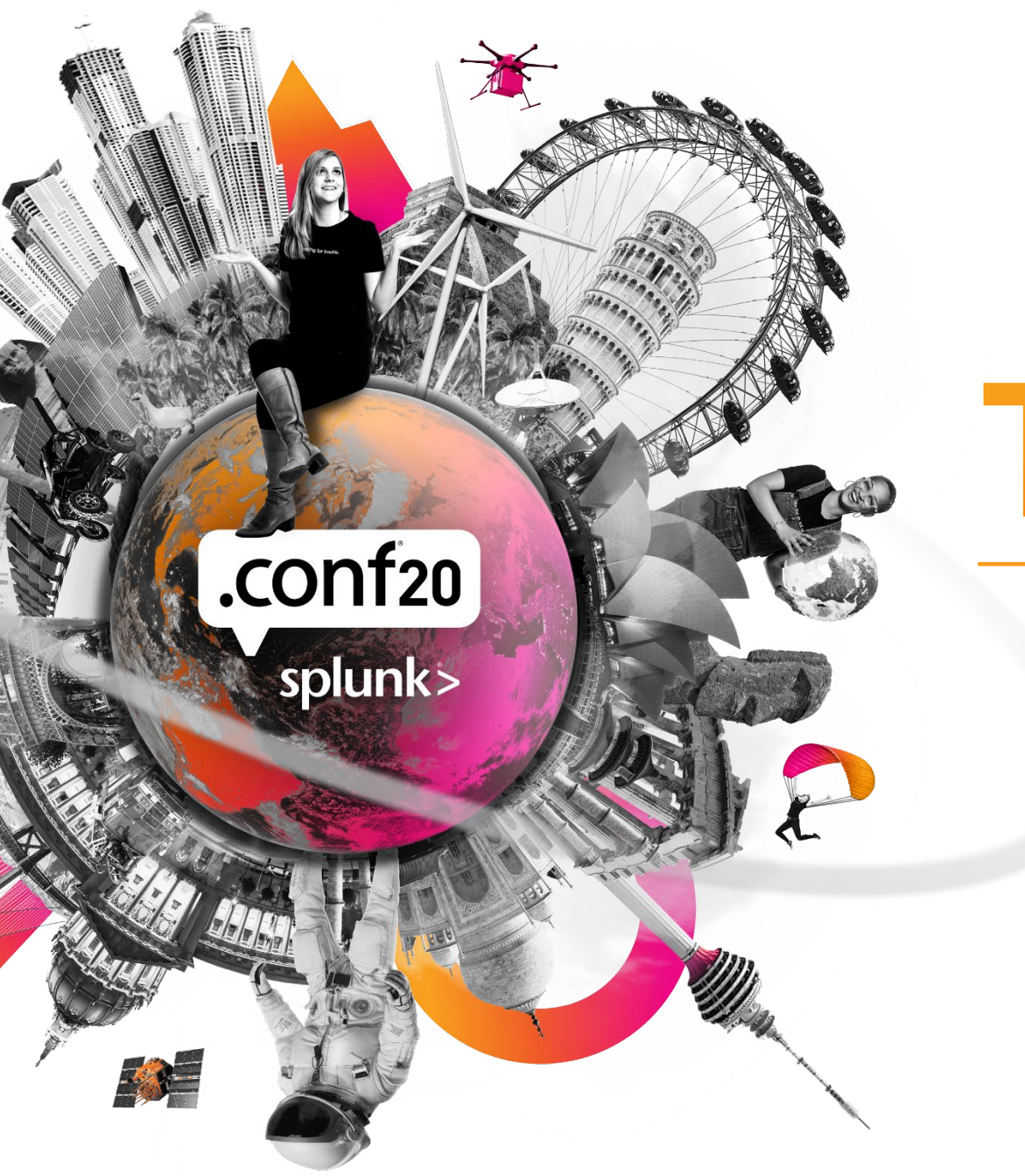

# **Thank You**

**Please provide feedback via the**

 $\cdot$   $\frac{1}{\cdot}$ 

 $\mathbb{L}$ 

 $\overline{O}$ 

**SESSION SURVEY**